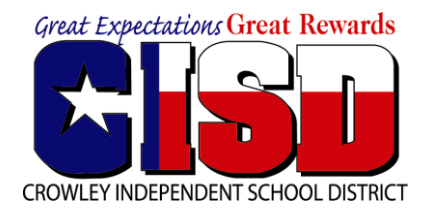

**Professional Development**

Eduphoria: Entering Out-of-District Workshops into your Portfolio

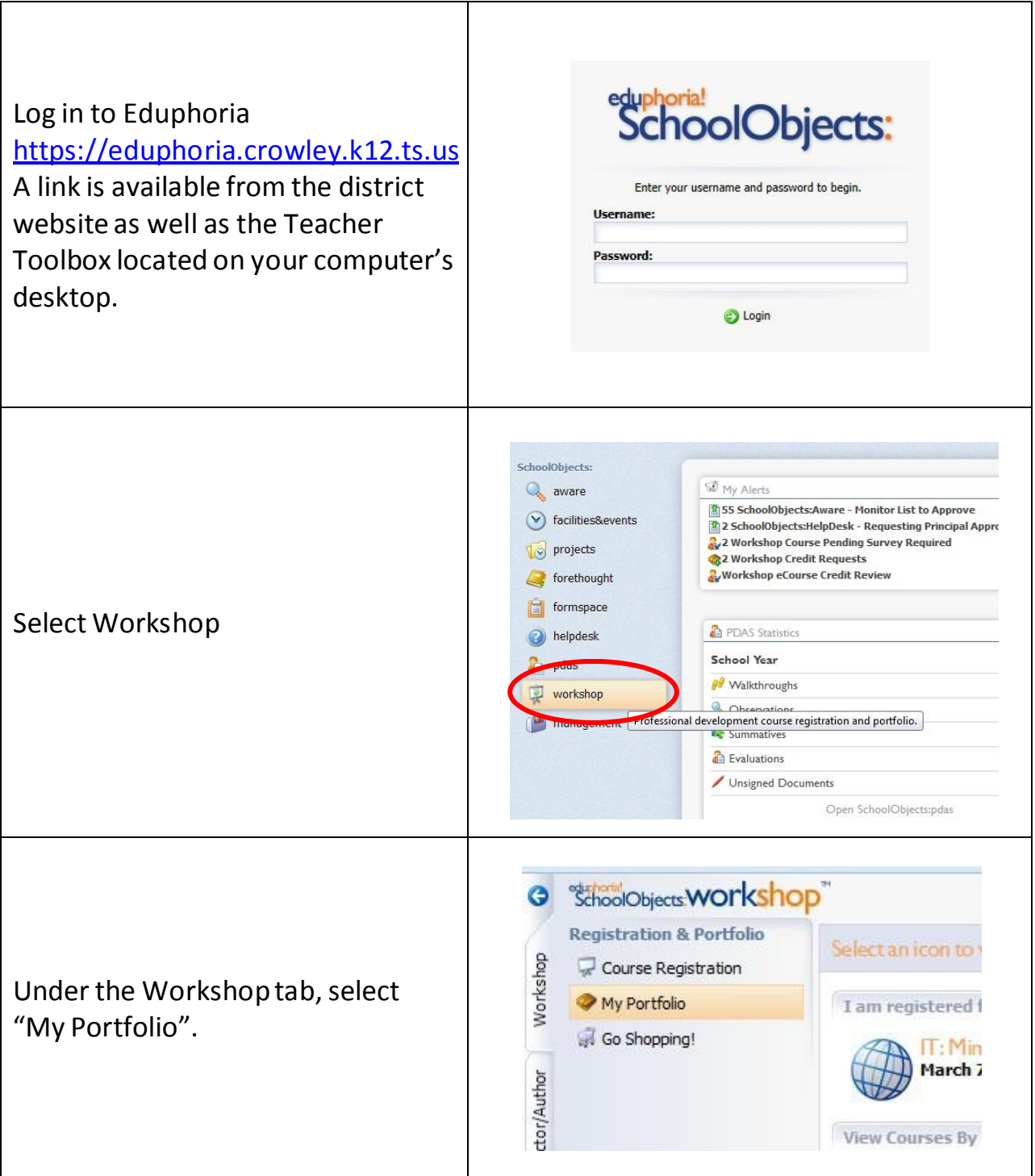

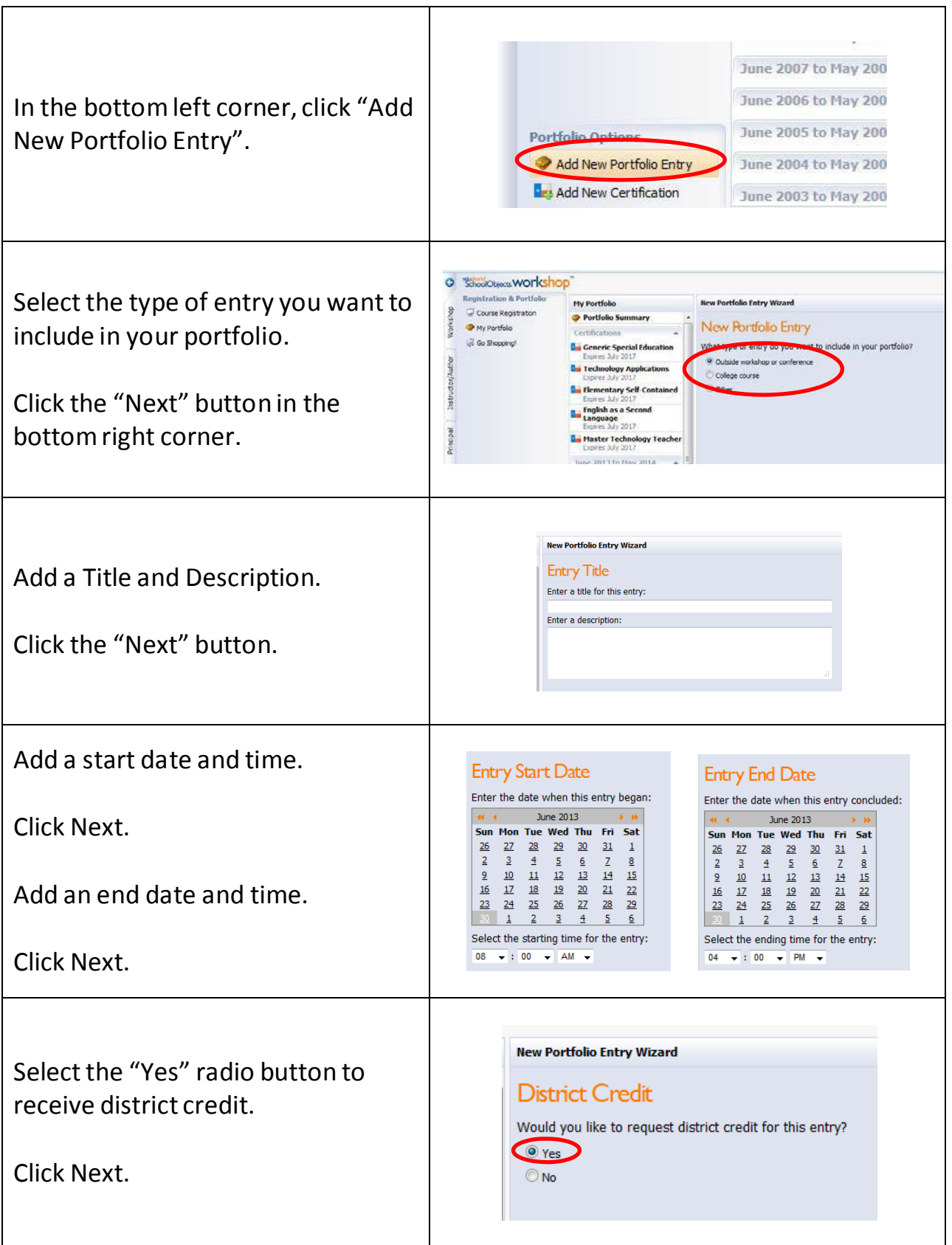

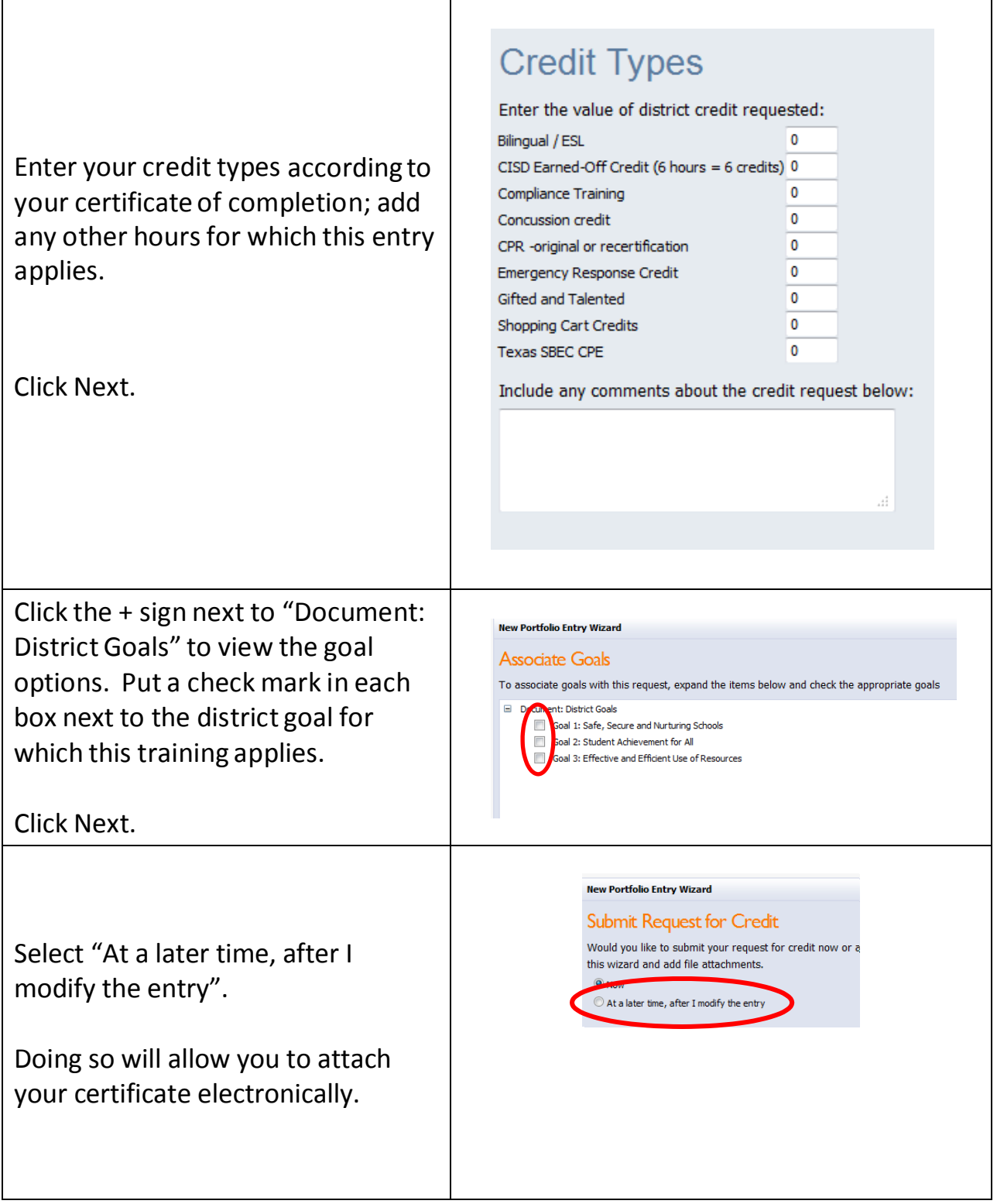

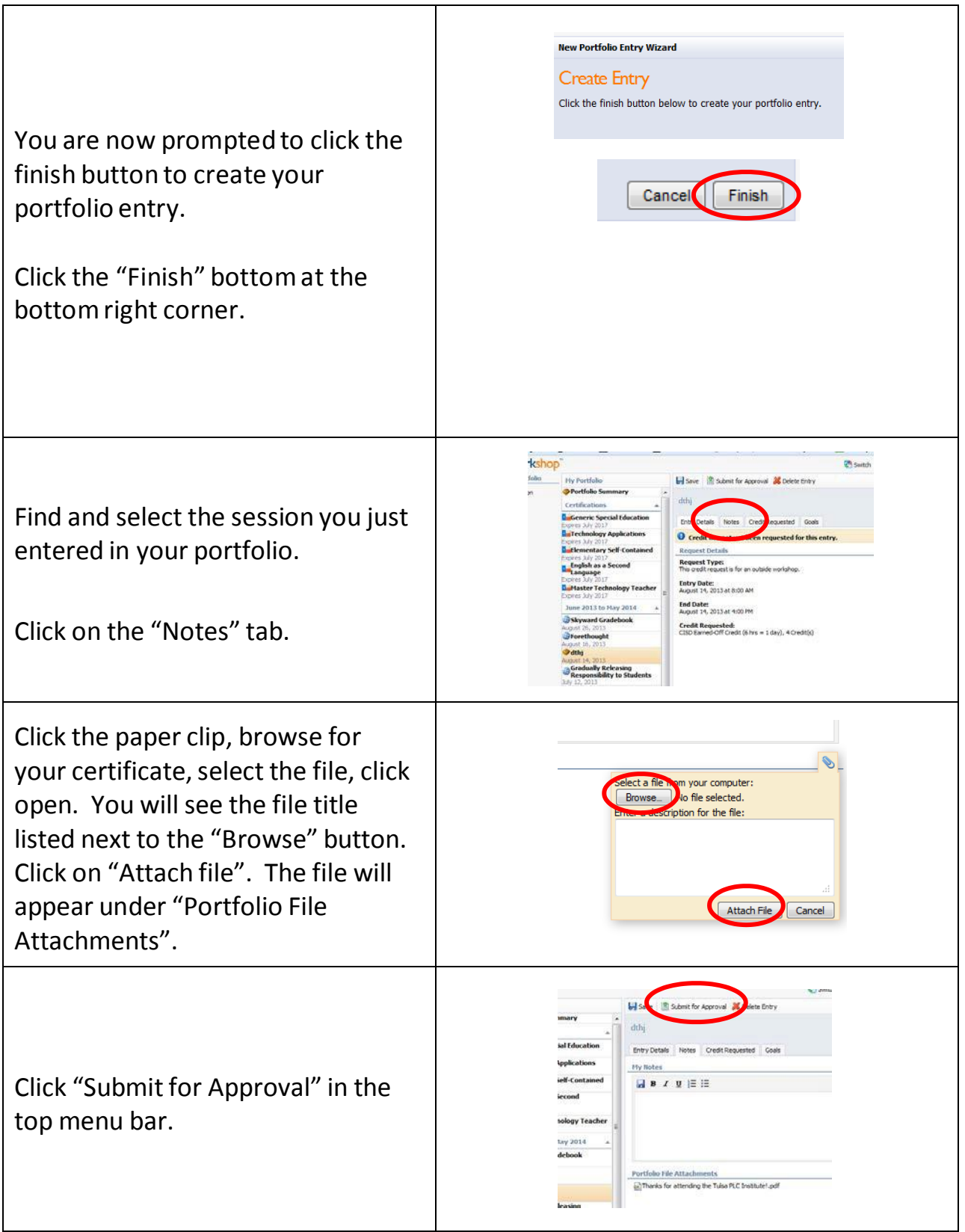

Once the request has been submitted, the entry will appear in your portfolio with the following alert, "*Credit has been requested and is pending approval*". Requests cannot be approved without proper documentation attached to the entry. Notify your campus principal or immediate supervisor of the pending request. You will receive an email notification once the entry has been approved or denied. If approved, the entry will note, "*Credit has been granted for this request*".

## \***All workshop certificates will be maintained by the person requesting credit**.

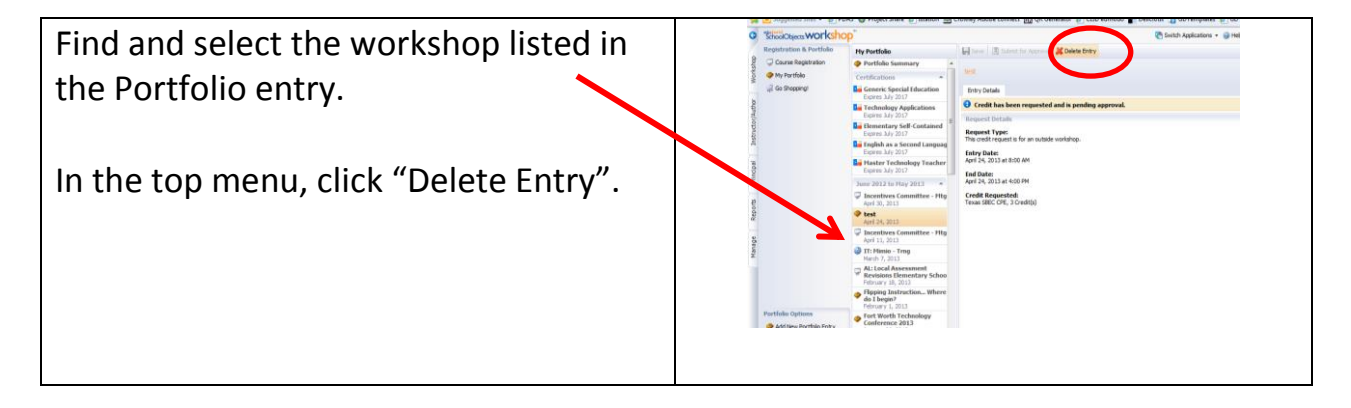

## Eduphoria: Delete an Entry

\*Eduphoria's Portfolio is an effective tool to keep track of workshops you've attended in and out of the district. Keeping your portfolio up-to-date will assist those who need to track workshops for certificate renewal.